## Osnovi programiranja

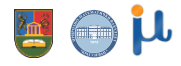

2024/25

## Ulazno-izlazne naredbe

- Razmenu podataka između programa i standardnog ulaza (tastatura, fajl na disku, ...) i izlaza (ekran, štampač, disk, ...) možemo izvršiti korišćenjem ulazno-izlaznih naredbi.
- Ulazna naredba programskog jezika C za učitavanje sa tastature je **scanf**, a izlazna naredba za ispisivanje na ekran je **printf**.
- U programskom jeziku C postoje i druge varijante ovih naredbi, namenjene za učitavanje iz datoteka i stringova, kao i za štampanje u datoteke I stringove.

#### Ulazne naredbe

- Kada u programu deklarišemo određene promenljive, time smo samo obezbedili memorijsku lokaciju za smeštanje njihovih vrednosti.
- **E** Naredba za učitavanje vrednosti sa standardnog ulaza u programskom jeziku C je **scanf**.
- Ova naredbe preuzima vrednosti sa standardnog ulaza i dodeljuju ih odgovarajućim promenljivama.

scanf("%format\_unosa", &naziv\_promenljive);

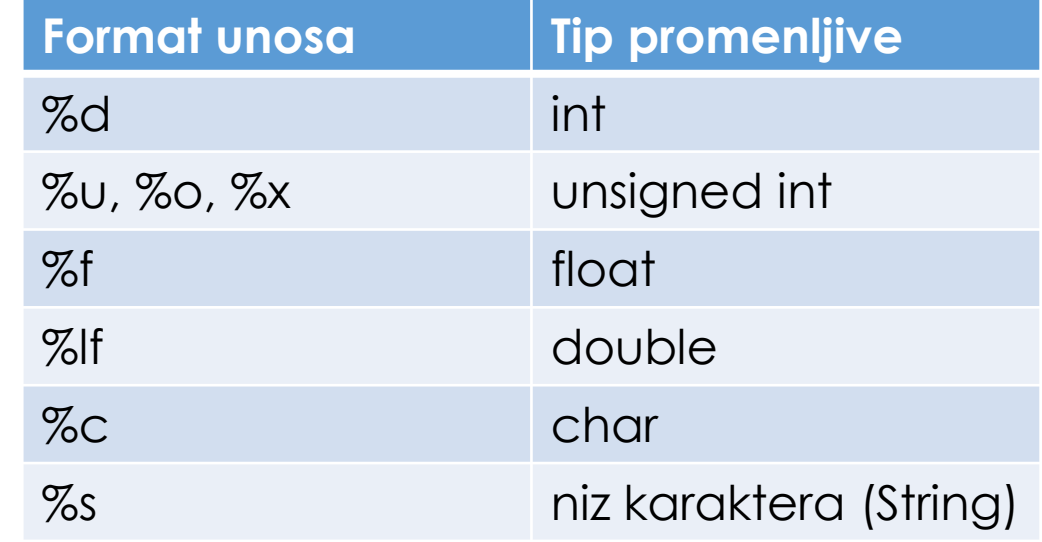

## Ulazne naredbe

▪ Ukoliko promenljivama *i* i *j* gde je *i* ceo broj, a *j* realan broj, treba dodeliti vrednosti 41 i 19.6 sa tastature, onda bi naredba izgledala ovako:

scanf("%d%f", &i, &j);

- Za razdvajanje brojeva prilikom unosa mogu se koristiti jedan ili više praznih mesta (taster SPACE), znak za tabulator (taster TAB) ili znak za kraj reda (taster ENTER).
- Ukoliko se vrši učitavanje podataka tipa **char**, naredba **scanf** prazna mesta ne tretira kao separatore, već kao ravnopravne znakove.

scanf("%f%c%c", &a, &c1, &c2); 2.33E+2 Ana

 $C2 = fA'$ 

 $C1 =$   $\epsilon$   $\epsilon$ 

a=233.0

#### Ulazne naredbe

**· Promenljive tipa string se učitavaju tako što naredba scanf očitava sve** karaktere do razmaka.

> char  $rec1[10]$ ,  $rec2[5]$ ; scanf("%s", rec1); scanf("%s", rec2);

▪ Podaci logičkog tipa se mogu učitati kao podaci tipa **int**, ali njihova vrednost ne može biti manja od nule.

#### Izlazne naredbe

- Nakon obrade podataka u programu, potrebno je rezultate prikazati korisniku ili ih zabeležiti na nekom medijumu.
- Da bi se podaci ispisali na ekranu koristi se naredba programskog jezika C printf, koja vrši ispisivanje navedenih podataka na standardnom izlazu.
- **· Pored ispisa navedenih podataka, korišćenjem ove naredbe moguće je** definisati i format u kome se ti podaci ispisuju, kako bi prikaz bio čitljiviji za korisnika.

```
printf("%d %d", 1, 2);
printf("%d", 1);
printf("\n");
printf(' + %d)n = 3'', 2);
```
#### Izlazne naredbe

- Nakon obrade podataka u programu, potrebno je rezultate prikazati korisniku ili ih zabeležiti na nekom medijumu.
- Da bi se podaci ispisali na ekranu koristi se naredba programskog jezika C printf, koja vrši ispisivanje navedenih podataka na standardnom izlazu.
- **· Pored ispisa navedenih podataka, korišćenjem ove naredbe moguće je** definisati i format u kome se ti podaci ispisuju, kako bi prikaz bio čitljiviji za korisnika.

```
printf("%d %d", 1, 2);
printf("%d", 1);
printf("\n");
printf(' + %d)n = 3'', 2);
```
# Specijalne sekvence

- **\n** novi red
- **\t** tabulator
- **· \b** povratnik (backspace)
- **\"** navodnik
- **\\** za obrnutu crtu (backslash)

# Argumenti funkcije printf -opisi formata konverzije (iza znaka %)

Pravila:

- %c je za štampanje karaktera
- %3c je za štampanje karaktera u polju širine tri pozicije
- %d štampaj kao označen ceo dekadni broj
- %6d stampaj kao ceo broj u polju širine 6 pozicija
- %f štampaj kao realan broj
- %6f štampaj kao realan broj u polju širine 6
- %o štampaj kao oktalni broj
- %x štampaj kao heksadekadni broj
- %.2f štampaj kao realan broj sa dve decimale
- %6.2f stampaj kao realan broj u polju širine 6 ynakova, a od toga 2 iza decimalne tačke
- %s štampaj string
- %% za štampanje procenta

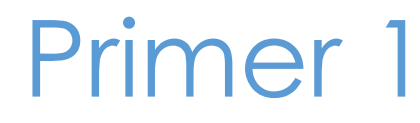

```
#include<stdio.h>
main()
{
  printf("Prvi primer "
  "je ovo\n");
}
```
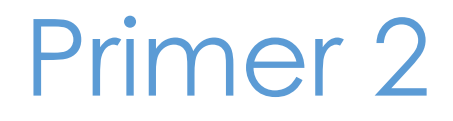

```
■ Šta je rezultat datog koda?
   #include <stdio.h> 
   main() 
   { 
      int a=21, d=5;
      float c=8.953, b=6.0; 
      printf("d=%d c=%f\n",d,c); 
      printf("|%5f |%5.3f| %5.0f|%5.1f\n",c,c,c,c); 
   }
```
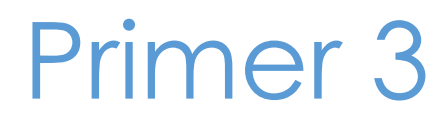

}

```
■ Šta je rezultat datog koda?
#include <stdio.h>
main()
 {
     int x = 428;
     double y = -8475.54;
     double z = 5.645e+03;
     printf("%8d \n", x);
     printf("%10.2lf \n", y);
     printf("%5d%5d \n", x, x);
```
\_ \_ \_ \_ \_ 428  $-8475.54$  $- 428 - 428$ 

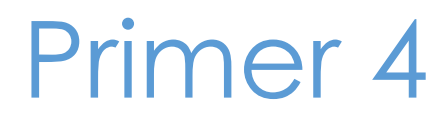

```
■ Šta je rezultat datog koda?
   #include<stdio.h>
   #define PI 3.141592
   main()
   {
     float obim;
     float r=2.5;
     obim=2*r*PI;
     printf("Obim je: %f\n",obim);
   }
```
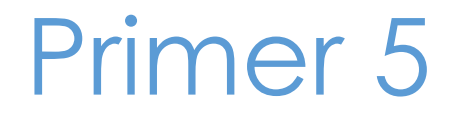

```
#include<stdio.h>
#define RED "prvi\ndrugi\ntreci"
main()
{
    printf("%s\n",RED);
}
```
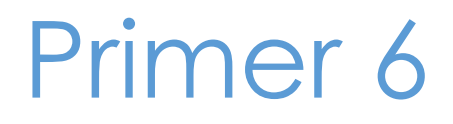

```
#include <stdio.h>
main()
```
{

}

printf("Sabiranje celih brojeva:%d\n", 4+10); printf("Oduzimanje celih brojeva:%d\n", 4-10); printf("Deljenje celih brojeva:%d\n", 15/2); printf("Deljenje celih brojeva:%d\n", 2/4); printf("Deljenje celih brojeva:%d\n", -7/2); printf("Ostatak pri deljenju:%d\n", 15%2);

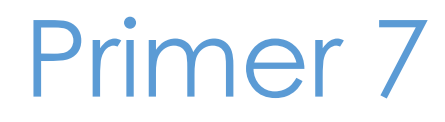

```
#include <stdio.h>
main()
\{int x=506, y=3, z=21, t=2;
     printf("Kolicnik z / t =%d\n",z / t);
     printf("Kolicnik z / t =%f\n",z / t);
     printf("Kolicnik z / t =%f\n",(float)z / t);
     print(f(' - x = %d \n\pi', -x));printf("Ostatak pri deljenju x %% y=%d\n", x%y);
}
```
#### Primer 8

**• Napisati program kojim računar simulira bacanje kockice, tj. generiše** slučajan ceo broj na intervalu od 1 do 6.

```
Institut za matematiku i informatiku, Prirodno-matematički fakultet, Uiverzitet u Kragujevcu
#include <stdio.h>
#include <stdlib.h>
#include <time.h>
main()
{
        srand(time(0));
        printf("Broj : %d" ,rand()%6+1);
}
                                           srand se zove samo jedanput kao
                                           generator da ne bi svaki poziv
                                           rand funkcije generisao istu sekvencu
                                       rand daje broj iz intervala [0, RAND_MAX]. 
                                       RAND_MAX se razlikuje od računara do računara 
                                       ali nije manji od 32767.
```
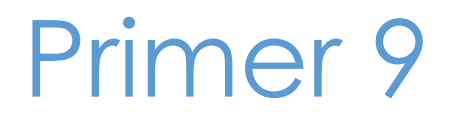

▪ Napisati program koji sa standardnog ulaza učitava realan broj i ispisuje na standardni izlaz prvu decimalu (prvu cifru iza decimalne tacke).